### **Create Account for Admission / Register Yourself for Admission**

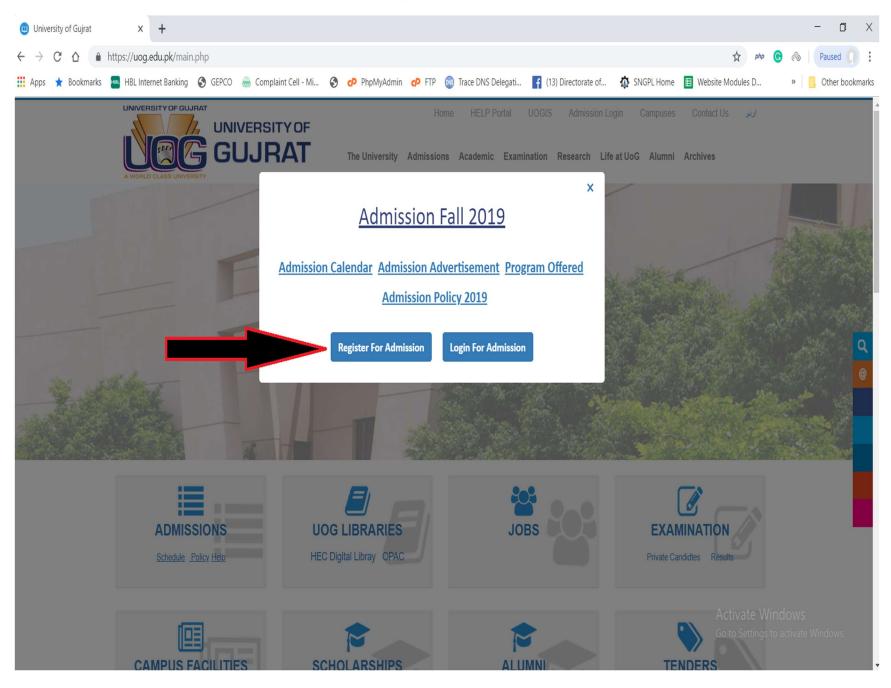

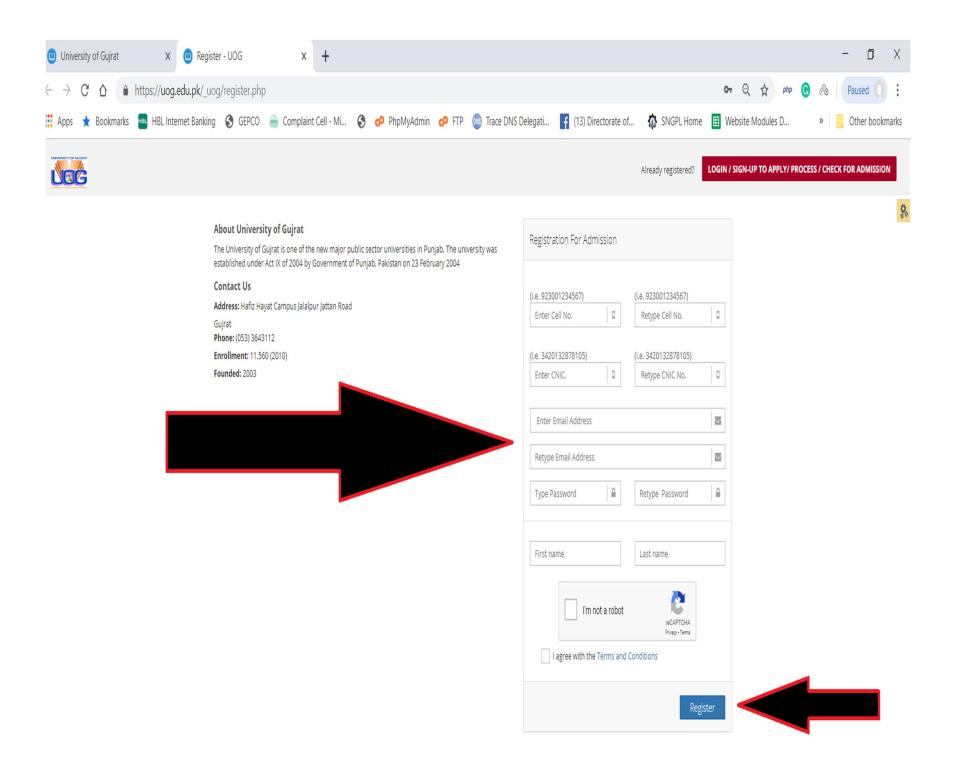

### **Login for Admission**

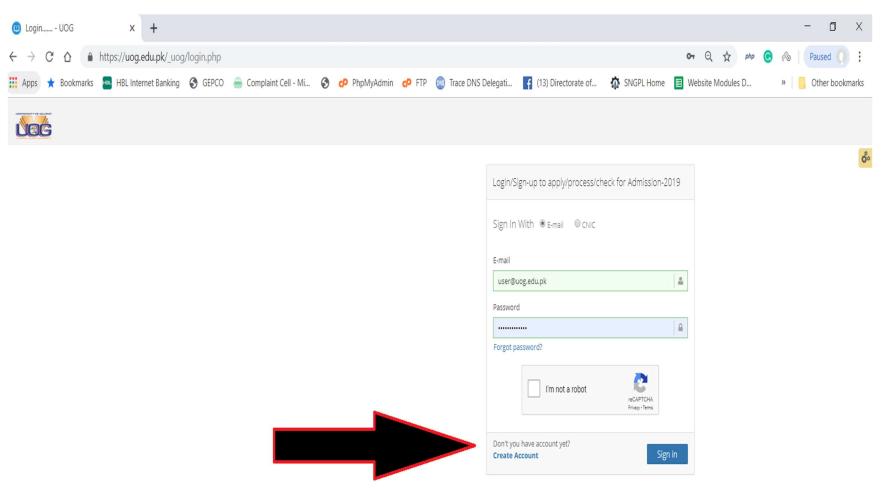

## **After Successful Login**

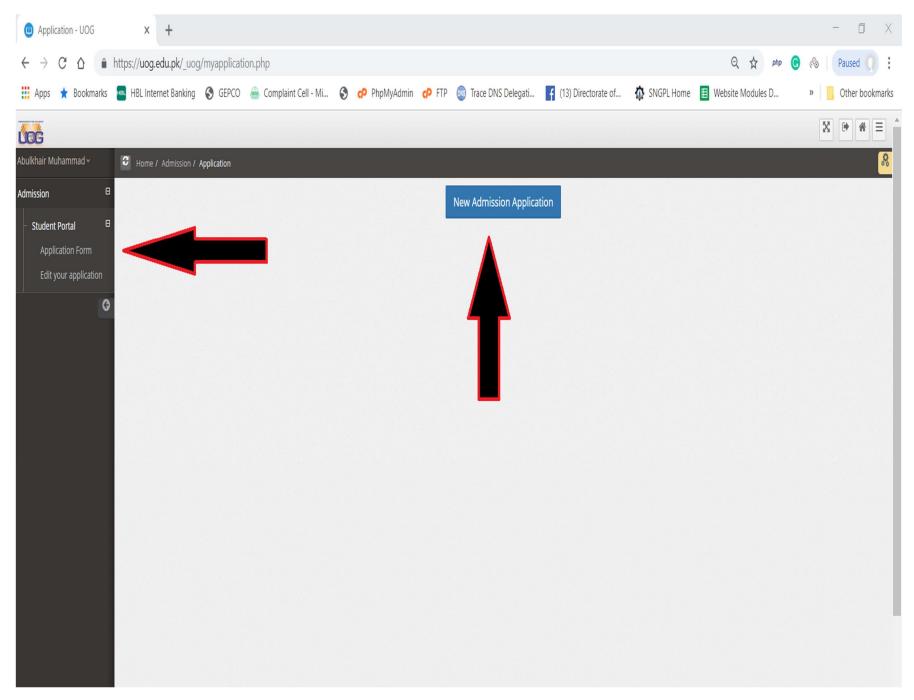

## **Application Steps**

| Application - UOG × +                                                                                                    |                                                                |                                                                                                    |                                                                                                  | - 0 ×                                               |
|----------------------------------------------------------------------------------------------------|----------------------------------------------------------------|----------------------------------------------------------------------------------------------------|--------------------------------------------------------------------------------------------------|-----------------------------------------------------|
| > C 🏠 🌲 https://uog.edu.pk/_uog/myapplicat                                                                                                    | ion.php                                                        |                                                                                                    |                                                                                                  | 🍳 🟠 php 🌀 ⊗ 🛛 Paused 🧊 🗄                            |
| 🚦 Apps 🔺 Bookmarks 🛛 HBL Internet Banking 🔇 GEPCO                                                                                                    | 🏯 Complaint Cell - Mi 🔇 🛷 PhpMy.                               | Admin 🧔 FTP 💿 Trace DNS De                                                                                                    | elegati 👖 (13) Directorate of.                                                                   | 🏠 SNGPL Home 🔳 Website Modules D » 📙 Other bookmark |
| cĜ                                                                                                    |                                                                | <b>c)</b> Without the nomination lette<br>admission shall not be granted.                                                                                                    |                                                                                                  |                                                     |
| ulkhair Muhammad ×     C     Home / Admission / Application       mission     B       Student Portal     B       Application Form     Edit your application | 11 Minorities 05 %<br>(at least one<br>seat)                   | <ul> <li>a) In all degree programs offere<br/>Campus and LLB (Hons) at UOC<br/>Road except for BSc Engineerin<br/>Architecture, Graduate and PhE<br/>programs.</li> <li>c) The applicant shall produce a<br/>document issued by the govern<br/>determination of minority claim</li> </ul> | ; City Campus GT<br>g, Bachelor of<br>) degree<br>an authentic<br>iment with clear <del>ly</del> | 8 <mark>8</mark>                                    |
| O LANGE CONTRACTOR                                                                                                    | 4) ADMISSION CALENDAR FALL-2019                                |                                                                                                    |                                                                                                  |                                                     |
|                                                                                                    | Advertisement                                                  |                                                                                                    | June 23, 2019                                                                                    |                                                     |
|                                                                                                    | Online Admission Open                                          |                                                                                                    | June 23, 2019                                                                                    |                                                     |
|                                                                                                    | Deadline for the Submission of Online Ap                       | oplication Forms                                                                                                    | July 19, 2019<br>(Till 03:00 pm)                                                                 |                                                     |
|                                                                                                    | Medical Examination for the Reserved Se                        | eats (Special Person)                                                                                                    | July 23, 2019                                                                                    |                                                     |
|                                                                                                    | Departmental Test / Interview (Where red                       | quired)                                                                                                    | July 24, 2019                                                                                    |                                                     |
|                                                                                                    | First Merit List for All Programs                              |                                                                                                    | July 29, 2019                                                                                    |                                                     |
|                                                                                                    | Deadline for Fee Submission for First Me                       | rit List                                                                                                    | August 02, 2019                                                                                  |                                                     |
|                                                                                                    | Second Merit list for All Degree Programs                      | 5                                                                                                    | August 06, 2019                                                                                  |                                                     |
|                                                                                                    | Deadline for Fee Submission for Second                         |                                                                                                    | August 09, 2019                                                                                  | After Scrolling Down                                |
|                                                                                                    | Third Merit List for All Degree Programs (                     |                                                                                                    | August 20, 2019                                                                                  | Alter Scröning Down                                 |
|                                                                                                    | Deadline for Fee Submission for Third M                        |                                                                                                    | August 22, 2019                                                                                  |                                                     |
|                                                                                                    | Welcome address and orientation by HO<br>Department at 9:00 am | D and Faculty at the respective                                                                                                    | Sep 02, 2019                                                                                     |                                                     |
|                                                                                                    | Commencement of Classes for All Degree                         | e Programs                                                                                                    | Sep 02, 2019                                                                                     |                                                     |
|                                                                                                    |                                                                |                                                                                                    | I have read Admi Clos                                                                            |                                                     |

| Opplication - UOG  | × +                                                  |                                      |                                            | - 0 X                                                                                                    |
|--------------------|------------------------------------------------------|--------------------------------------|--------------------------------------------|----------------------------------------------------------------------------------------------------|
| ÷ > C &            | https://uog.edu.pk/_uog/myapplication.php            |                                      |                                            | Q 🙀 php 🙆 🗞   Paused 🧊 🗄                                                                                                    |
| 🚦 Apps 🔺 Bookmarks | 🔤 HBL Internet Banking  § GEPCO     Compla           | int Cell - Mi 🔇 🜈 PhpMyAdmin 🧬 FTP ( | 🚳 Trace DNS Delegati 📑 (13) Directorate of | 🏠 SNGPL Home 🔳 Website Modules D 🔹 🔋 🧧 Other bookmarks                                                                                                    |
|                    |                                                      |                                      |                                            | X 🖗 🕷 =                                                                                                    |
|                    | -                                                    |                                      |                                            |                                                                                                    |
| ulkhair Muhammad v | C Home / Admission / Application                     |                                      |                                            | d.                                                                                                    |
| Imission (         | 9                                                    | Close /                              | Admission Application Help                 |                                                                                                    |
| ¢                  |                                                      |                                      |                                            |                                                                                                    |
|                    | Admission Form                                       |                                      |                                            |                                                                                                    |
|                    | <b></b>                                              |                                      | 3                                          |                                                                                                    |
|                    | Personal Detail                                      | Family Detail                        | Academic Detail                            | Degree/Program Selection                                                                                                    |
|                    |                                                      | Complete Step                        | 1 Information                              |                                                                                                    |
|                    | ← PREV                                               | V                                    |                                            | NEXT →                                                                                                    |
|                    | Name*                                                | Re-type Name *                       | Upload Your Picture*                       |                                                                                                    |
|                    | KHAIR                                                | KHAIR                                |                                            | <ul> <li>Applicant Name must be as stated in Matric/O'Level Certificate.</li> <li>Picture format must be in .jpg.,jpeg., gif format and file size must be less than 1-MB.</li> </ul> |
|                    | Father Name *                                        | Re-type Father Name *                | and a                                      | Fields marked with (*) are mandatory                                                                                                    |
|                    | FATHER                                               | FATHER                               | (法)                                        |                                                                                                    |
|                    | Alive      Deceased                                  |                                      |                                            |                                                                                                    |
|                    | CNIC *                                               | Re-Type CNIC *                       |                                            |                                                                                                    |
|                    | 2323232323232                                        | 2323232323232                        | Choose File No file chosen                 |                                                                                                    |
|                    | Date Of Birth *                                      | Re-Select Date Of Birth *            | Birth Place *                              |                                                                                                    |
|                    | 01/01/2000                                           | 01/01/2000                           | Gujrat                                     |                                                                                                    |
|                    | Nationality                                          | Domicile *                           | Gender *                                   |                                                                                                    |
|                    | Pakistan                                             | Gujrat                               | Female                                     |                                                                                                    |
|                    | Countries Visited                                    |                                      |                                            |                                                                                                    |
|                    | asdasdasd                                            |                                      |                                            |                                                                                                    |
|                    | If you have been student of (UOG) before then Choose | Yes                                  |                                            | A stivate Mindaus                                                                                                    |
|                    | ◎ Yes (Have UOG Registration no)                     |                                      |                                            | Activate Windows<br>Go to Settings to activate Windows.                                                                                                    |
|                    |                                                      |                                      |                                            | do to Settings to activate windows.                                                                                                    |

| Nationality                                                 | Domicile *             | Gender *          |                                     |
|-------------------------------------------------------------|------------------------|-------------------|-------------------------------------|
| Pakistan 🔻                                                  | Gujrat                 | Female <b>v</b>   |                                     |
| Countries Visited                                           |                        |                   |                                     |
| asdasdasd                                                   |                        |                   |                                     |
| If you have been student of (UOG) before then Choose        | Yes                    | Complete Step 1 I | nformation                          |
| ◎ Yes (Have UOG Registration no)                            |                        | Complete Step 1 I |                                     |
| Previous Degree from UOG                                    |                        |                   |                                     |
| Bs Hons(Education)                                          | v                      |                   |                                     |
| Cell (Primary)                                              | Cell (Alternate)       |                   |                                     |
| 923006202908                                                |                        |                   |                                     |
| Email (Primary)                                             | Email (Alternate)      |                   |                                     |
| abulkhair90@gmail.com                                       |                        |                   |                                     |
| Current Address                                             |                        | City              |                                     |
| asdasdasd                                                   |                        | Gujrat            |                                     |
|                                                             |                        |                   |                                     |
| Permanent Address *                                         |                        | City              |                                     |
| asdasdasdasd df fd                                          |                        | N/A               |                                     |
| Address for Correspondance                                  |                        |                   |                                     |
| C Temporary Address Permanent Address                       |                        |                   |                                     |
| Hostel Required                                             |                        |                   |                                     |
| Financial Aid Required                                      |                        |                   | Activate Windows                    |
| By clicking on these options does not guarantee the provisi | ion of these services. |                   | Go to Settings to activate Windows. |

| RC                 |                                        |               |                                              | 8                                   |
|--------------------|----------------------------------------|---------------|----------------------------------------------|-------------------------------------|
| ulkhair Muhammad ~ | Home / Admission / Application         |               |                                              |                                     |
| nission            | <b>⊕</b><br><b>⊙</b>                   | Close Ad      | mission Application Help                     |                                     |
|                    | Admission Form                         |               |                                              |                                     |
|                    | 0                                      | 2             | 3                                            | 4                                   |
|                    | Personal Detail                        | Family Detail | Academic Detail                              | Degree/Program Selection            |
|                    | ← PREV                                 | Complete S    | tep 2 Information                            | NEXT ->                             |
|                    | • Fields marked with (*) are mandatory |               | - I                                          |                                     |
|                    | Father Information                     | V             | Mother Information (Optional)                |                                     |
|                    | Father Occupation *                    |               | Mother Name                                  |                                     |
|                    | asdasd                                 |               |                                              |                                     |
|                    | Father Income (Monthly) *              |               | Mother Occupation                            |                                     |
|                    | 12312312                               |               |                                              |                                     |
|                    | No. of Dependants                      |               | Mother Income (Monthly)                      |                                     |
|                    | Phone (Landline)                       |               | Phone (Landline)                             |                                     |
|                    | Cell Number                            |               | Cell Number                                  |                                     |
|                    | Guardian Information                   |               | Emergency Contact Person                     |                                     |
|                    |                                        |               | Person to be notified in case of Emergency * | Activate Windows                    |
|                    |                                        |               | EEE                                          | Go to Settings to activate Windows. |
|                    | Condition Descention                   |               | Delateration de                              |                                     |

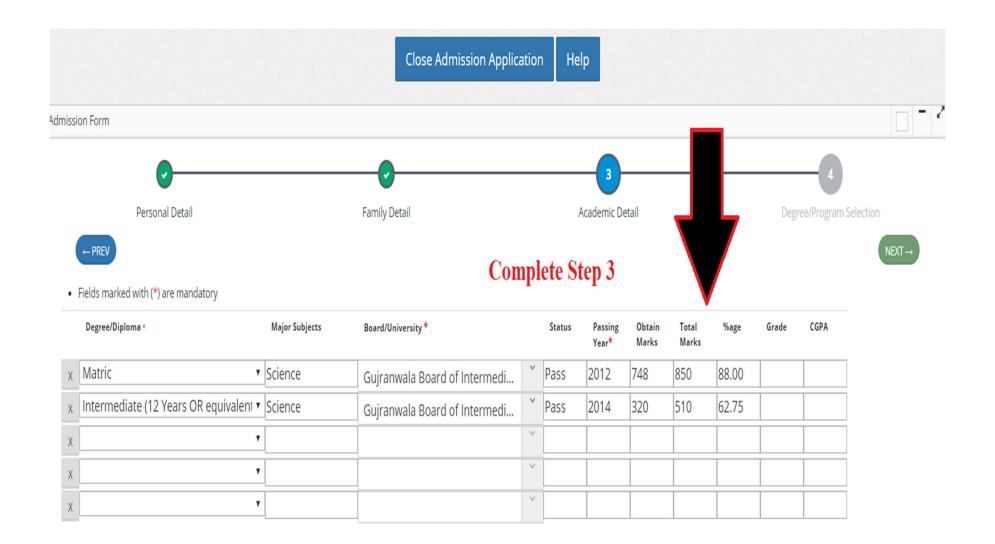

Research Proposal:(only for MS/PhD Candidates)

Activate Windows Go to Settings to activate Windows.

| Application - UOG  | × +                                           |                                                             |                                                          |                                    |                    |                    |                                                                           |                      |                           |                    | - 0 ×           |
|--------------------|-----------------------------------------------|-------------------------------------------------------------|----------------------------------------------------------|------------------------------------|--------------------|--------------------|---------------------------------------------------------------------------|----------------------|---------------------------|--------------------|-----------------|
| ← → C ☆ 🌲          | https://uog.edu.pk/_uog                       | ı/myapplication.                                            | php?time=1562484358                                      | 3                                  |                    |                    |                                                                           |                      | Q 🕁 ph                    | ∞ <mark>⊙</mark> ∾ | Paused          |
| 👖 Apps 🔺 Bookmarks | HBL Internet Banking                          | S GEPCO 🧯                                                   | Complaint Cell - Mi                                      | PhpMyAdmin                         | 🕫 FTP 💿 T          | Trace DNS Delegati | f (13) Directorate of                                                     | 🏠 SNGPL Home         | B Website Modules D       | »                  | Other bookmarks |
| G                  |                                               |                                                             |                                                          |                                    | erobernam          |                    |                                                                           |                      |                           |                    | *               |
|                    | Admission Form                                |                                                             |                                                          |                                    |                    |                    |                                                                           |                      |                           |                    | /               |
|                    |                                               | <b>.</b>                                                    |                                                          |                                    |                    |                    |                                                                           |                      |                           | 4                  |                 |
|                    | P                                             | ersonal Detail                                              |                                                          | Family De                          | etail              |                    | demic Detail                                                              |                      | Degree/P                  | rogram Selection   |                 |
|                    | ← PREV                                        |                                                             |                                                          |                                    |                    |                    |                                                                           |                      |                           |                    | SAVE →          |
|                    | Campus: Hafiz Hayat O<br>Degree Level: Underg |                                                             | uate Programs) <b>Timing:</b> Mo<br>grams (BS/MA/MSc/AD) | orning Faculty: Faculty of         | Computing and Info | rmation Technology |                                                                           |                      |                           |                    |                 |
|                    |                                               | aculty and then Degree Level.<br>ning at Hafiz Hayat Campus |                                                          | • A can<br>• Cand<br>Diagon calori |                    |                    | of 12 application.<br>: faculty.<br>: <b>riteria</b> and then fill the re | equired particulars. |                           |                    |                 |
|                    | 🏦 Hafiz Hayat Campus (U                       | Indergraduate Progra                                        | ms)                                                      |                                    |                    | 👼 BS               | 5 Computer Science                                                        |                      |                           |                    |                 |
|                    | Morning                                       |                                                             |                                                          |                                    |                    |                    | 5 Information Technology<br>5 Software Engineering                        |                      |                           |                    |                 |
|                    |                                               | f Computing and Infor                                       | mation Technology                                        |                                    |                    |                    |                                                                           |                      |                           |                    |                 |
|                    |                                               |                                                             | grams (BS/MA/MSc/AD)                                     |                                    |                    |                    |                                                                           |                      |                           |                    |                 |
|                    | € Faculty of                                  |                                                             | ערטנוויאוויינט) צווואן                                   |                                    |                    |                    |                                                                           |                      |                           |                    |                 |
|                    | Faculty of                                    | f Engineering & Techn                                       | ology                                                    |                                    |                    |                    |                                                                           |                      |                           |                    |                 |
|                    | G Faculty of                                  | f Management & Adm                                          | inistrative Sciences                                     |                                    |                    |                    | ose Your Prog                                                             |                      | n Relevant                |                    |                 |
|                    | Faculty of                                    | fScience                                                    |                                                          |                                    |                    | Cam                | pus,Faculty,T                                                             | iming                |                           |                    |                 |
|                    | G Faculty of                                  | f Social Sciences                                           |                                                          |                                    |                    |                    |                                                                           |                      |                           |                    |                 |
|                    | School of                                     | Art, Design & Architer                                      | tture                                                    |                                    |                    |                    |                                                                           |                      | Activate<br>Go to Setting |                    | Windows.        |

#### BS History

**OPEN MERIT** 

Admission Category

SPECIAL PERSONS

SPORTS

**CO-CURRICULAR ACTIVITIES** 

O CHILDREN/SPOUSE OF UOG EMPLOYEES

**FATA** 

WARDS OF SHUHADA, WAR DISABLED SERVING AND RETIRED INDIVIDUALS OF ARMED FORCES OF PAKISTAN

AZAD JAMU & KASHMIR

**GILGIT BALTISTAN** 

BALOCHISTAN

AFGHANISTAN

**MINORITIES** 

#### ELIGIBILITY CRITERIA

| REQUIRED QUALIFICATION / TEST / INTERVIEW | OBTAIN MARKS | RETYPE OBTAIN<br>MARKS | TOTAL MARKS | RETYPE TOTAL<br>MARKS | OBTAIN<br>PERCENTAGE | REQUIRED<br>PERCENTAGE | ELIGIBILITY |  |
|-------------------------------------------|--------------|------------------------|-------------|-----------------------|----------------------|------------------------|-------------|--|
| MATRICULATION                             | 656          | 656                    | 400 🔻       | 400 🔻                 | 93.71                | 33                     | Eligible    |  |
| INTERMEDIATE OR EQUIVALENT                | 410          | 410                    | 505 *       | 505 *                 | 81.19                | 45                     | Eligible    |  |

If you entered incorrect marks w.r.t. your academic document, your admission shall be cancelled even after selection for merit.
 For Intermediate based degree programs, you have to enter FIRST YEAR mark but NOT second year marks.
 For DAE based degree-programs, you have to enter TWO-YEARS marks but NOT complete 3 years.
 For BA/BSc based applications, you have to enter THIRD year marks but NOT fourth year marks.

Further details are given in section 2.1 Admission Policy Fall 2019

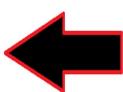

Disclaimer

# Choose Admission Category Choose Eligibilty Criteria Enter Your Marks details

Activate Windows Go to Settings to activate Windows.

| 🔟 Apr                    | olicatio | on - UO    | 3     | × +                                                     |                                |                                                                       |                 |                  |                                    |                           |                                                                   |                                           |                |                                                        | -            | - o ×           |
|--------------------------|----------|------------|-------|---------------------------------------------------------|--------------------------------|-----------------------------------------------------------------------|-----------------|------------------|------------------------------------|---------------------------|-------------------------------------------------------------------|-------------------------------------------|----------------|--------------------------------------------------------|--------------|-----------------|
| $\leftarrow \rightarrow$ | C        | ; <u>`</u> |       | https://uog.edu.pk/_                                    | iog/myapplica                  | tion.php?step=0                                                       |                 |                  |                                    |                           |                                                                   |                                           | Q 🕁            | php 🕝                                                  | ~            | Paused ()       |
| App:                     | 5 ★      | Bookr      | narks | HBL Internet Banki                                      | ng  GEPCO                      | le Complaint Cell - Mi                                                | S 🕫             | PhpMyAdmin       | 🕫 FTP 💿 Tra                        | ace DNS Delegati          | f (13) Directorate of                                             | 🏠 SNGPL Home                              | Website Module | s D                                                    | »            | Other bookmarks |
| Nać                      |          |            |       |                                                         |                                |                                                                       |                 |                  |                                    |                           |                                                                   |                                           |                |                                                        | ×            | • * =           |
| Abulkhair                | Muha     | mmad ~     |       | Home / Admissio                                         | 1 / Application                |                                                                       |                 |                  |                                    |                           |                                                                   |                                           |                |                                                        |              | 8.              |
| Admission                |          |            | •     |                                                         |                                |                                                                       |                 |                  | New A                              | dmission Applic           | ation                                                             |                                           |                |                                                        |              |                 |
|                          |          |            |       | Degree List                                             |                                | lete Click on Edit to add anoth<br>aft Campus: <u>Hafiz Hayat Can</u> |                 | graduate Program |                                    | ng <b>Faculty:</b> Facult |                                                                   |                                           |                | 1. Draft 🗸<br>2. Finalize<br>3. Submitt<br>4. Fee Reco | ed           |                 |
|                          |          |            |       | Degree<br>BS Computer Science                           |                                |                                                                       |                 | De               | Department<br>partment of Computer | r Science                 | Admission (<br>Wards of Shuhada, War disa<br>Individuals Of Armed | bled Serving and Retired                  |                |                                                        |              |                 |
|                          |          |            |       |                                                         | T                              | Finalize you                                                          | ır app          | lication         |                                    |                           |                                                                   |                                           |                |                                                        |              |                 |
| 🔟 App                    | licatio  | on - 1100  |       | × +                                                     |                                |                                                                       |                 |                  |                                    |                           |                                                                   |                                           |                |                                                        |              | - 0             |
| <ul> <li>← →</li> </ul>  | C        | <u>ن</u>   |       | https://uog.edu.pk/_                                    |                                | tion.php?step=0                                                       |                 |                  |                                    |                           |                                                                   |                                           | Q L            | php                                                    | <b>(c)</b> 🚕 | Paused          |
| Apps                     | *        |            |       |                                                         |                                | ) 🛞 Complaint Cell - Mi.                                              | . 🕥 👉           | PhpMyAdmin       | 🕫 FTP 💿 1                          | Frace DNS Delegati        | i 👖 (13) Directorate                                              | of 🏠 SNGPL Ho                             |                |                                                        | »            | Other bookma    |
| <b>Noć</b>               |          |            |       |                                                         |                                |                                                                       |                 |                  |                                    |                           |                                                                   |                                           |                |                                                        |              | 8 🕈 🕷 =         |
| Abulkhair N              | Лuhar    | nmad ~     |       | C Home / Admissio                                       | 1 / Application                |                                                                       |                 |                  |                                    |                           |                                                                   |                                           |                |                                                        |              | 6               |
| Admission                |          |            |       |                                                         |                                |                                                                       |                 |                  | New                                | Admission Appl            | lication                                                          |                                           |                |                                                        |              |                 |
|                          |          |            |       | Preview Edit<br>Application No: <u>1</u><br>Degree List |                                | elete Click on Edit to add anot<br>aft Campus: <u>Hafiz Hayat Ca</u>  |                 |                  | ns) Timing: <u>Morr</u>            | ling Faculty: <u>Fac</u>  |                                                                   |                                           |                | 1. Draf<br>2. Fina<br>3. Subr<br>4. Fee                | lize         |                 |
|                          |          |            |       | Degree<br>BS Computer Science                           |                                |                                                                       |                 |                  | Department                         |                           |                                                                   | n Category<br>isabled Serving and Retired |                |                                                        |              |                 |
|                          |          |            |       |                                                         | Attention<br>This is a confirm | required!<br>lation box. Do you want to final                         | ize the applica |                  |                                    |                           |                                                                   | Yes                                       | No             |                                                        |              |                 |
|                          |          |            |       |                                                         |                                |                                                                       |                 |                  |                                    |                           |                                                                   |                                           |                |                                                        |              |                 |

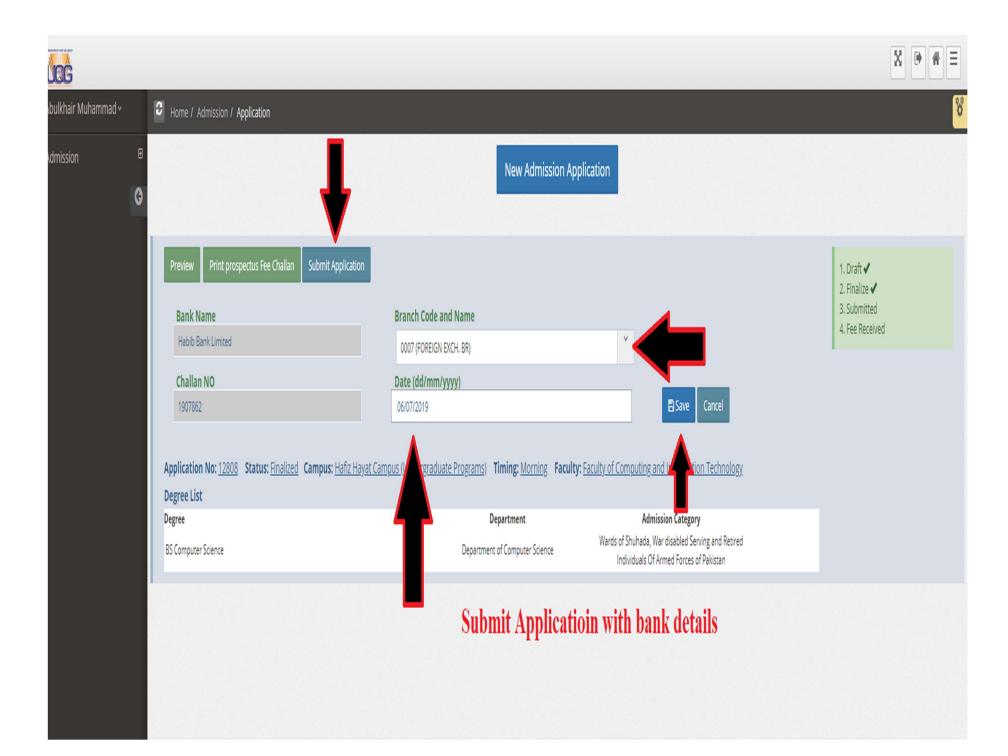

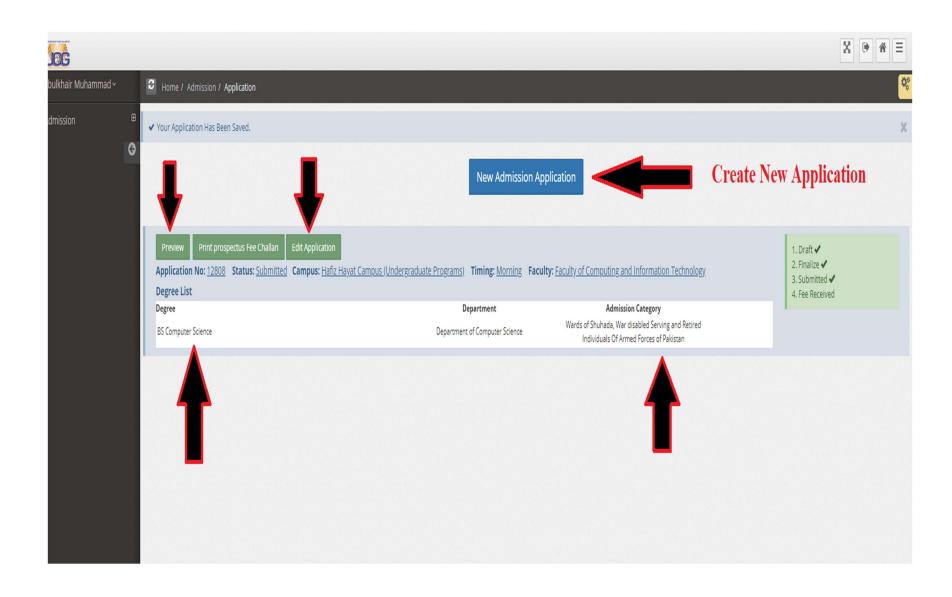